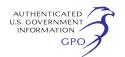

constitute an unwarranted invasion of personal privacy. As such, the discussions are protected by exemptions 2 and 6 of section 552b(c) of Title 5 U.S.C.

The full Board will meet in closed session on August 8 from 8:30 a.m. to 10 a.m. to receive a demonstration on NAEP Science Interactive Computer Tasks. The interactive computer tasks are secure items and cannot be discussed in an open meeting. Premature disclosure of the test items would significantly impede implementation of the NAEP program, and is therefore protected by exemption 9(B) of section 552b(c) of Title 5 U.S.C.

Thereafter, the Board will meet in open session from 10:15 a.m. to 12 p.m. to review and take action on Committee reports. The August 8, 2009 session of the Board meeting is scheduled to adjourn at 12 p.m.

Detailed minutes of the meeting, including summaries of the activities of the closed sessions and related matters that are informative to the public and consistent with the policy of section 5 U.S.C. 552b(c) will be available to the public within 14 days of the meeting. Records are kept of all Board proceedings and are available for public inspection at the U.S. Department of Education, National Assessment Governing Board, Suite #825, 800 North Capitol Street, NW., Washington, DC, from 9 a.m. to 5 p.m. Eastern Standard Time, Monday through Friday.

*Electronic Access to This Document:*  You may view this document, as well as all other documents of this Department published in the **Federal Register**, in text or Adobe Portable Document Format (PDF) on the Internet at the following site: *http://www.ed.gov/news/ fedregister/index.html* To use PDF you must have Adobe Acrobat Reader, which is available free at this site. If you have questions about using PDF, call the U.S. Government Printing Office (GPO), toll free at 1–888–293–6498; or in the Washington, DC, area at (202) 512–1530.

**Note:** The official version of this document is the document published in the **Federal Register**. Free Internet access to the official edition of the **Federal Register** and the Code of Federal Regulations is available on GPO Access at: *http://www.gpoaccess.gov/nara/ index.html*.

Dated: July 21, 2009.

#### **Cornelia Orr,**

*Executive Director, National Assessment Governing Board, U.S. Department of Education.* 

[FR Doc. E9–17728 Filed 7–23–09; 8:45 am] **BILLING CODE 4000–01–P** 

# **DEPARTMENT OF ENERGY**

**Notice of an Additional Scoping Meeting for the Environmental Impact Statement for the Long-Term Management and Storage of Elemental Mercury, Extension of the Public Comment Period, and Correction** 

**AGENCY:** Department of Energy. **ACTION:** Notice of an Additional Scoping Meeting, Extension of the Public Comment Period, and Correction.

**SUMMARY:** On July 2, 2009, the Department of Energy (DOE or the Department) published its Notice of Intent to prepare an *Environmental Impact Statement for the Long-Term Management and Storage of Elemental Mercury* (*Mercury Storage EIS*) (74 FR 31723). In that Notice of Intent, DOE invited public comments on the proposed scope of the Mercury Storage EIS during a 45-day public scoping period and announced seven public scoping meetings would be held in the vicinity of the sites proposed for evaluation in this EIS as candidate facilities for the long-term management and storage of elemental mercury generated within the United States. DOE is now announcing the addition of a public scoping meeting to be held on August 13, 2009, in Portland, Oregon, and an extension of the public scoping period. DOE also is correcting language contained in the July 2, 2009, Notice of Intent.

**DATES:** DOE is extending the scoping period from the 45 days previously announced to 52 days. DOE invites public comment on the scope of this EIS during a public scoping period that commenced on July 2, 2009, and has been extended from August 17, 2009, to August 24, 2009. DOE will hold all of the public scoping meetings on this EIS from 5:30 p.m.–9:30 p.m.. The added public scoping meeting will be held as follows:

August 13, 2009. Red Lion Portland Convention Center, 1021 NE., Grand Avenue, Portland, OR 97232.

All other public scoping meetings will be held as announced in the July 2, 2009, Notice of Intent. Additional details on all scoping meetings will be provided in local media and at *http:// www.mercurystorageeis.com*.

In defining the scope of the EIS, DOE will consider all comments received or postmarked by the end of the scoping period. Comments received or postmarked after the scoping period end date will be considered to the extent practicable.

**ADDRESSES:** Written comments on the scope of the EIS may be submitted by

mail to: Mr. David Levenstein, EIS Document Manager, P.O. Box 2612 Germantown, MD 20874, by toll free fax to 1–877–274–5462; or through the EIS Web site at *http://* 

*www.mercurystorageeis.com*. To be placed on the EIS distribution list, any of the methods listed under **ADDRESSES** above can be used. In requesting a copy of the Draft EIS, please specify whether the request is for a copy of the Summary only, the entire Draft EIS, or the entire Draft EIS (which includes the Summary) on a compact disc. In addition, the Draft EIS will be available on the DOE NEPA Web site at *http://www.gc.energy.gov/NEPA/* and at the EIS Web site referenced above.

**FOR FURTHER INFORMATION CONTACT:** For further information about the EIS, please contact Mr. David Levenstein, EIS Document Manager, Office of Regulatory Compliance (EM–10), U.S. Department of Energy, 1000 Independence Avenue, SW., Washington, DC 20585. For general information concerning DOE's NEPA process, contact: Carol M. Borgstrom, Director, Office of NEPA Policy and Compliance (GC–20), U.S. Department of Energy, 1000 Independence Avenue, SW., Washington, DC 20585; e-mail: *askNEPA@hq.doe.gov*; telephone 202– 586–4600; fax 202–586–7031; or leave a message at 1–800–472–2756. This Notice will be available at *http:// www.gc.energy.gov/NEPA/* and at *http://www.mercurystorageeis.com.* 

**SUPPLEMENTARY INFORMATION:** On July 2, 2009 (74 FR 31723), the Department published a Notice of Intent in the **Federal Register**. We believe it is necessary to issue the following correction to read:

• On page 31723, the first sentence of the ''Background'' section is corrected to read: The Mercury Export Ban Act of 2008 (Pub. L. No. 110–414), amends section 6 of the Toxic Substances Control Act (TSCA) (15 USC 2605) to prohibit, effective October 14, 2008, any Federal agency from conveying, selling, or distributing (with certain limited exceptions) to any other Federal agency, any State or local government agency, or any private individual or entity any elemental mercury under the control or jurisdiction of the Federal agency. In all other respects, the **SUPPLEMENTARY INFORMATION** section of the July 2, 2009, Notice of Intent remains the same.

The Mercury Export Ban Act also prohibits the export of elemental mercury from the United States effective January 1, 2013 (subject to certain essential use exceptions). Section 5 of the Act, *Long-Term Storage*, directs DOE to designate a facility or facilities for the

long-term management and storage of elemental mercury generated within the United States. DOE's facility or facilities must be operational by January 1, 2013, and ready to accept custody of elemental mercury delivered to such a facility. The Act also requires DOE to assess fees based upon the *pro rata* costs of long-term management and storage. For additional supplementary information regarding anticipated mercury inventory, proposed NEPA alternatives, and preliminary identification of environmental issues, please refer to the July 2, 2009, Notice of Intent.

## **Purpose and Need for Action**

DOE needs to develop a capability for the safe and secure long-term management and storage of elemental mercury as required by the Act. Accordingly, the Department needs to identify an appropriate facility or facilities to host this activity.

#### **Proposed Action**

DOE proposes to select one or more existing (including modification as needed) or new facilities for the longterm management and storage of elemental mercury in accordance with the Act. Facilities to be constructed as well as existing or modified facilities must comply with applicable requirements of section 5(d) of the Act, *Management Standards for a Facility*, including the requirements of the Solid Waste Disposal Act, as amended by the Resource Conservation and Recovery Act (RCRA), and other permitting requirements. DOE intends to identify the facility or facilities through the NEPA process. EPA is a cooperating agency on the EIS.

#### **EIS Process and Invitation to Comment**

NEPA implementing regulations require an early and open process for determining the scope of an EIS and for identifying the significant issues related to the proposed action. Accordingly, DOE has invited Federal agencies, State, local and Tribal governments, the general public and international community to comment on the scope of the EIS, including identification of reasonable alternatives and specific issues to be addressed. DOE will hold public meetings on the scope of the EIS. (See **DATES** section above for detailed information.)

At each scoping meeting, DOE plans to hold an open house one hour prior to the formal portion of the meetings to allow participants to register to provide oral comments, view informational materials, and engage project staff. The registration table will have an oral

comment registration form as well as a sign up sheet for those who do not wish to give oral comments but who would like to be included on the mailing list to receive future information. The public may provide written and/or oral comments at the scoping meetings. Analysis of all public comments provided during the scoping meetings as well as those submitted as described in **ADDRESSES** above, will be considered in helping DOE further develop the scope of the EIS and potential issues to be addressed. DOE expects to issue a Draft EIS in the fall of 2009.

Issued in Washington, DC on July 17, 2009. **Frank Marcinowski,** 

*Deputy Assistant Secretary for Regulatory Compliance, Office of Environmental Management.*  [FR Doc. E9–17566 Filed 7–23–09; 8:45 am]

**BILLING CODE 6450–01–P** 

# **DEPARTMENT OF ENERGY**

### **Federal Energy Regulatory Commission**

**[Project No. 10359–044]** 

## **Public Utility District No. 1 of Snohomish County, WA ; Notice of Application for Amendment of License and Soliciting Comments, Motions To Intervene, and Protests**

July 17, 2009.

Take notice that the following hydroelectric application has been filed with the Commission and is available for public inspection:

a. *Application Type:* Amendment of License.

b. *Project No.:* 10359–044.

c. *Date Filed:* June 19, 2009.

d. *Applicant:* Public Utility District No. 1 of Snohomish County, WA.

e. *Name of Project:* Youngs Creek Hydroelectric Project.

f. *Location:* When constructed, the proposed project will be located on Youngs Creek, in Snohomish County, Washington.

g. *Filed Pursuant to:* Federal Power Act, 16 U.S.C. 791a–825r.

h. *Applicant Contact:* Steve Klein, General Manager, Snohomish County PUD No. 1, 2320 California Street, P.O. Box 1107, Everett, Washington 98206; telephone (425) 783–8473.

i. *FERC Contact:* Anthony DeLuca, telephone (202) 502–6632, and e-mail address *Anthony.deluca@ferc.gov.* 

j. *Deadline for filing comments, motions to intervene, and protests:*  August 18, 2009.

Comments, protests, and interventions may be filed electronically

via the Internet in lieu of paper. See 18 CFR 385.2001(a)(1)(iii) and the instructions on the Commission's Web site (*http://www.ferc.gov*) under the ''efiling'' link. The Commission strongly encourages electronic filings.

All documents (original and eight copies) filed by paper should be sent to: Secretary, Federal Energy Regulatory Commission, 888 First Street, NE., Washington, DC 20426. Please include the project number (P–10359–044) on any comments or motions filed.

The Commission's Rules of Practice and Procedure require all interveners filing documents with the Commission to serve a copy of that document on each person whose name appears on the official service list for the project. Further, if an intervener files comments or documents with the Commission relating to the merits of an issue that may affect the responsibilities of a particular resource agency, they must also serve a copy of the document on that resource agency. A copy of any motion to intervene must also be served upon each representative of the Applicant specified in the particular application.

k. *Description of Request:*  (i) *Amendment to Project Design:* The Public Utility District No. 1 of Snohomish County proposes to decrease the project's rated turbine capacity from the originally licensed 8.3 MW (11,067 horsepower) to 7.5 MW (10,000 horsepower), and to change the type of turbine to a horizontal shaft, 2-jet impulse Pelton turbine connected to a synchronous type generator rated at 8,333 kVA at a 0.9 power factor (7,500 kW). This decrease in the turbine's capacity will decrease the project's maximum hydraulic capacity from 140 cfs to 120 cfs. The licensee also plans to change the operating voltage of the project transmission line to 12.5 kilovolts as originally licensed, correct the length of transmission line in the original license from 6.1 miles to 8.2 miles, and install certain segments of transmission line on existing overhead distribution poles while installing the remaining segments of the transmission line underground. The transmission line will continue to follow the alignment as provided in the current license.

l. *Locations of the Application:* A copy of the application is available for inspection and reproduction at the Commission's Public Reference Room, located at 888 First Street, NE, Room 2A, Washington, DC 20426, or by calling (202) 502–8371. This filing may also be viewed on the Commission's Web site at *http://www.ferc.gov* using the ''eLibrary'' link. Enter the docket number excluding the last three digits in